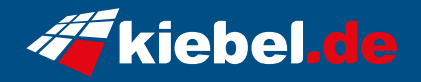

## **Business-PC CAD Workstation Ryzen VII Pro**

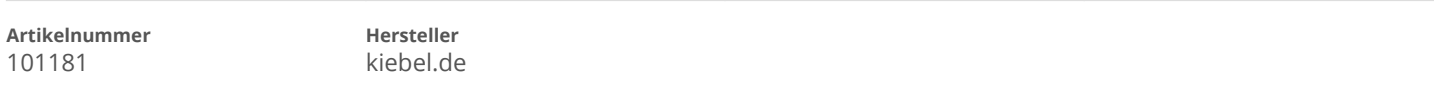

## **Angaben zum Energieverbrauch**

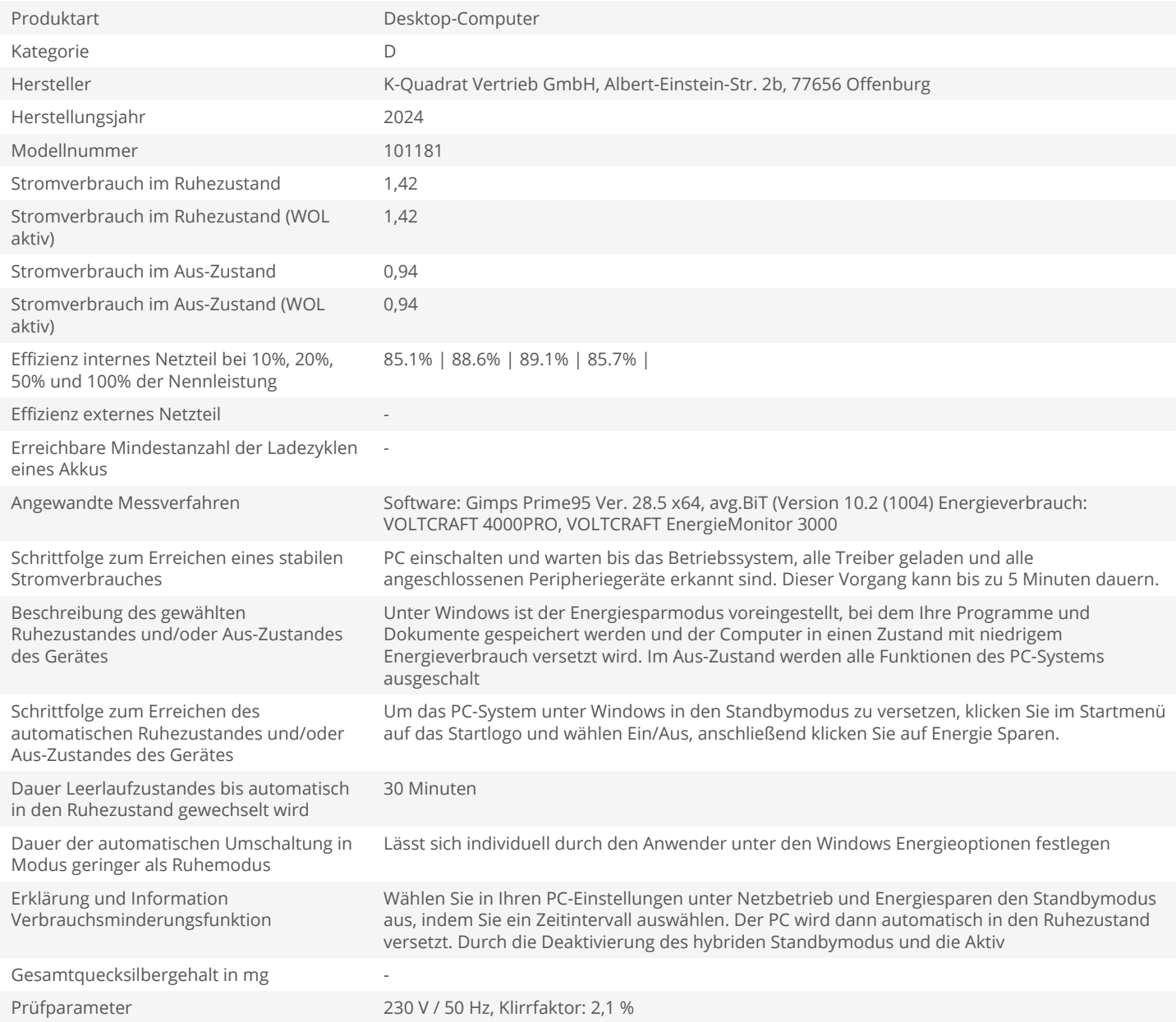